## **MINISTÈRE** DE L'ÉDUCATION **NATIONALE ET DE LA JEUNESSE**

Liberté Égalité Fraternité

# **ADAGE**

Application dédiée à la généralisation de l'EAC

## **JE PRÉPARE MES PROJETS 2023-2024**

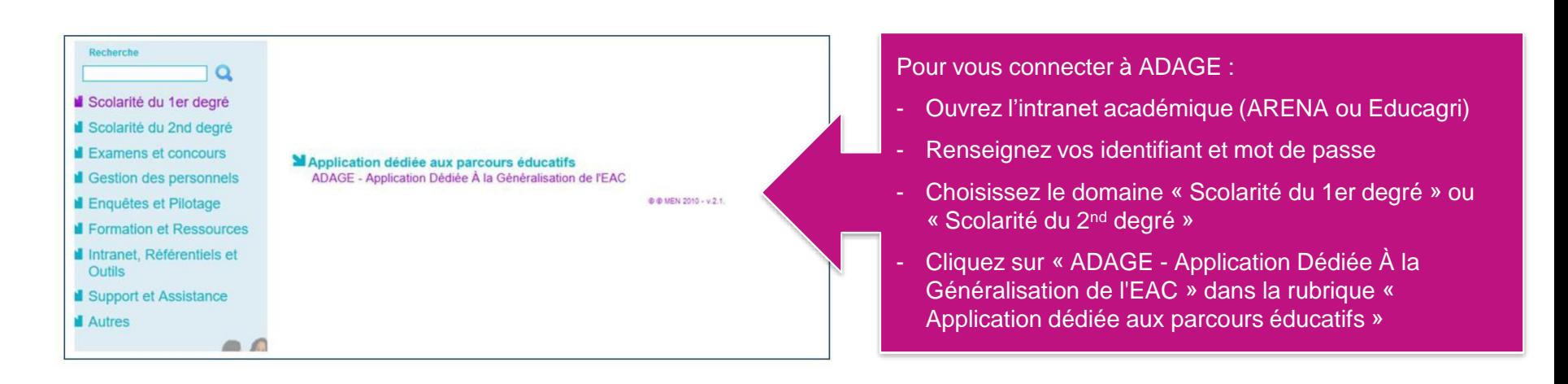

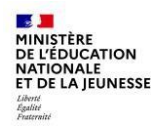

Prérequis : se connecter avec le profil « Rédacteur de projets ». Ce profil est attribué par le directeur d'école.

## Page d'accueil de l'application :

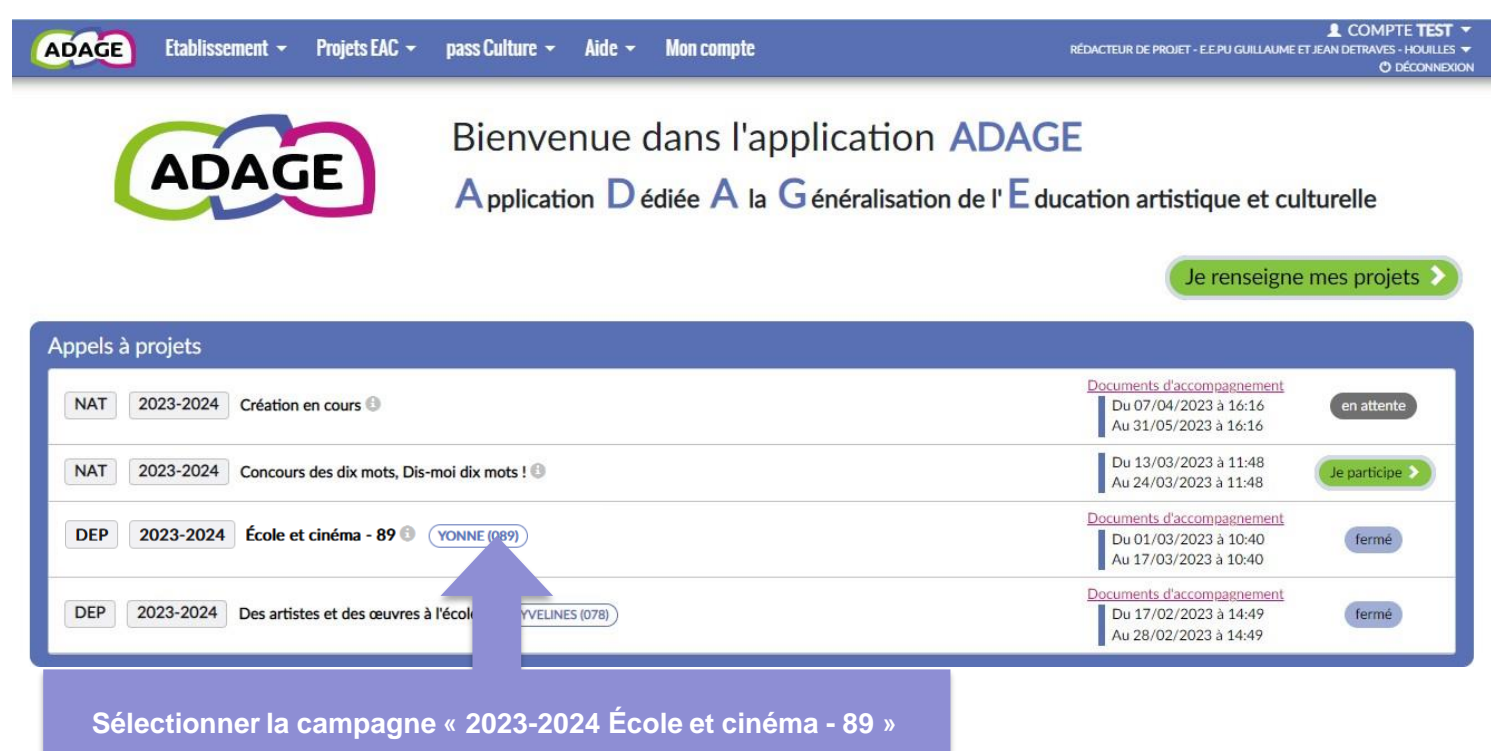

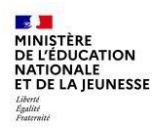

## Onglet DONNÉES GÉNÉRALES :

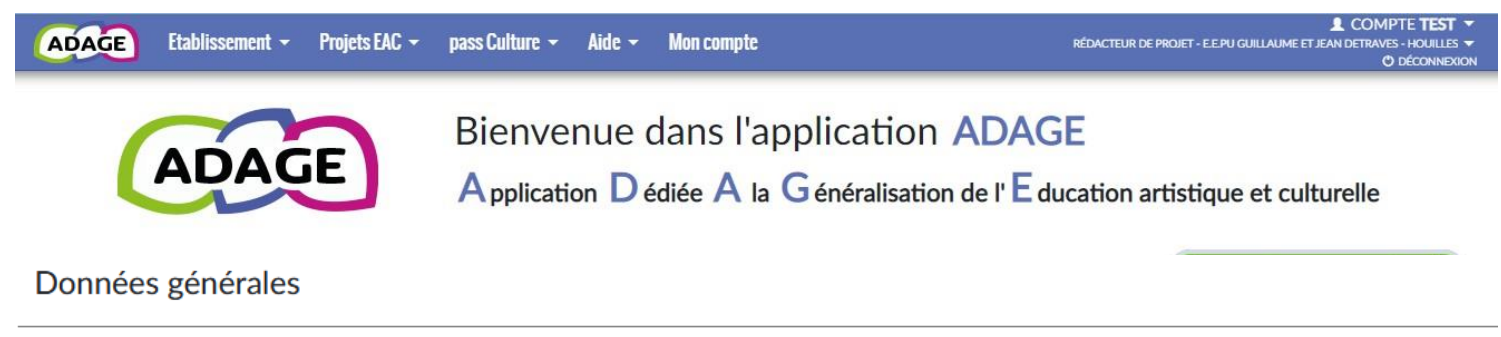

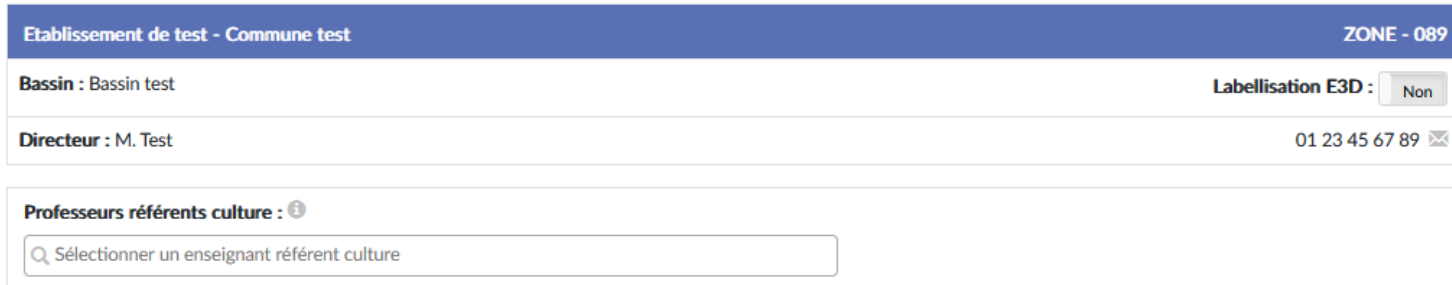

Annuler

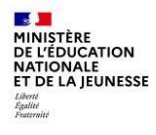

## Onglet LE PROJET :

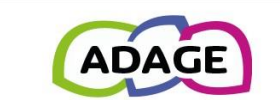

Le projet

**Bienvenue dans l'application ADAGE** 

Application D édiée A la G énéralisation de l'E ducation artistique et culturelle

#### Le dispositif national École et cinéma a pour but de former l'enfant spectateur par la découverte active de l'art cinématographique. Celui-ci fait découvrir en salle de cinéma des films de qualité à de jeunes spectateurs et à leurs enseignants, sur l'ensemble de l'école primaire.

Nouveauté cette année,les inscriptions au dispositif s'effectuent en ligne directement sur la plateforme ADAGE. Il faut remplir autant de formulaires d'inscription que de classes de l'école souhaitant s'inscrire dans le dispositif (une fiche par classe donc).

Vous pouvez prendre connaissance des films retenus pour les différentes sélections sur le site Arts & Culture 89.

#### Dispositif : École et cinéma - 89

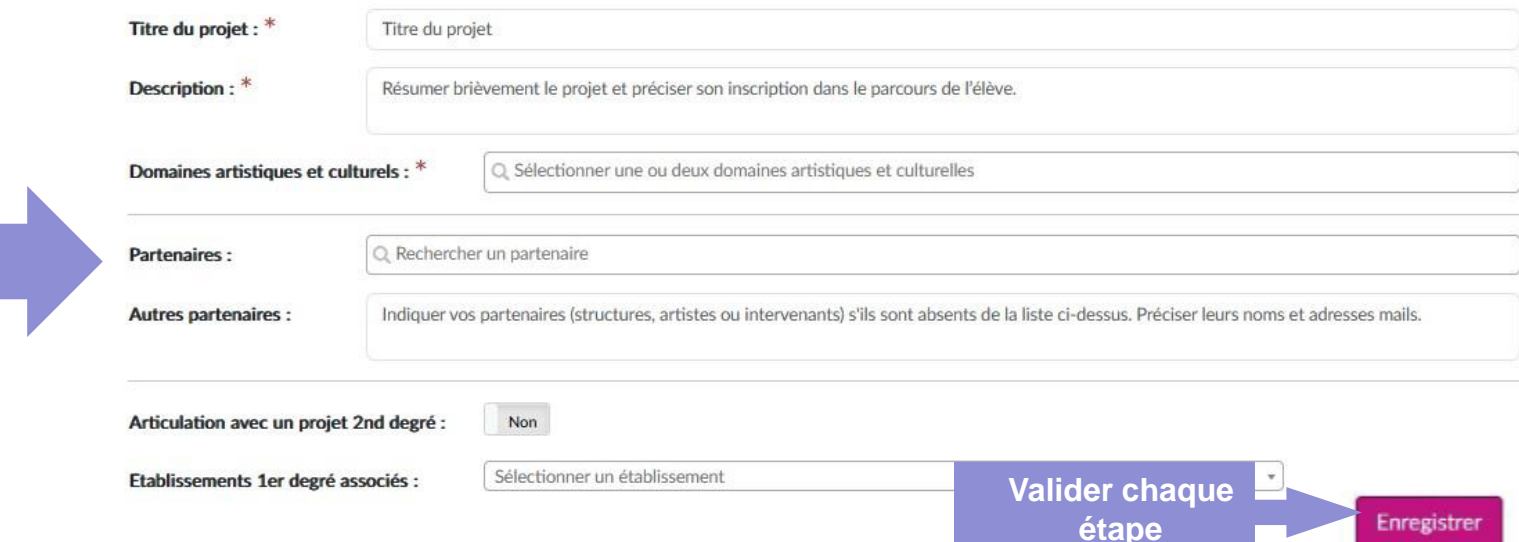

**Renseigner la salle de cinéma dans le champ « Partenaires »**

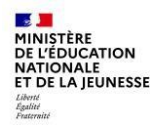

## Onglet LES PARTICIPANTS:

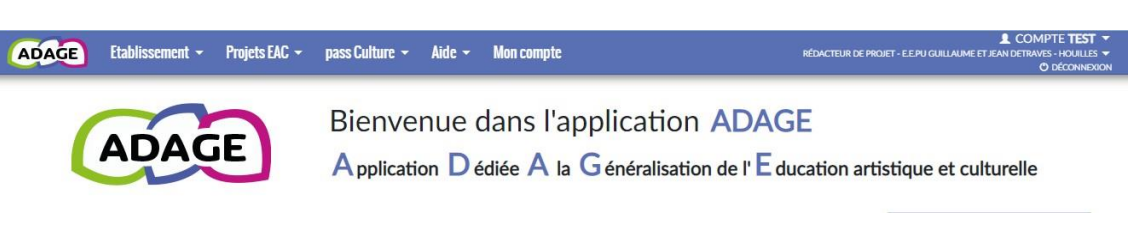

#### Les participants

**Renseigner le nom de l'enseignant et la classe concernée**

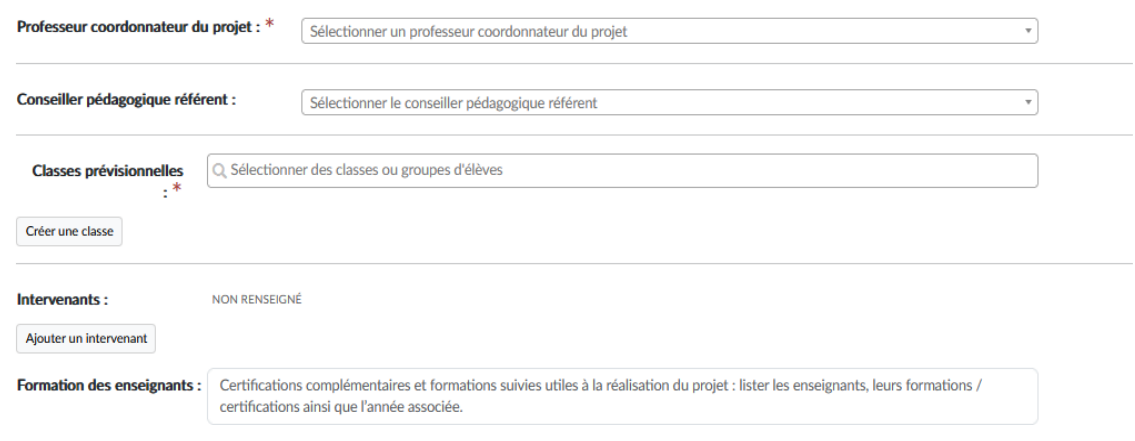

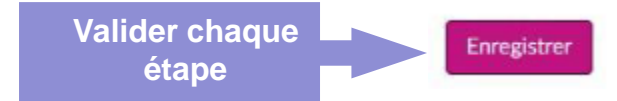

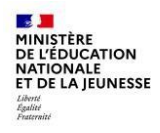

Onglet INFORMATIONS **COMPLÉMENTAIRES:** 

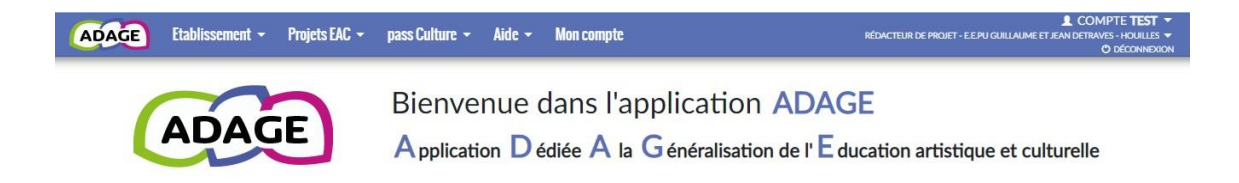

#### Informations complémentaires

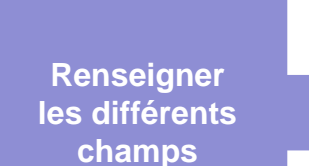

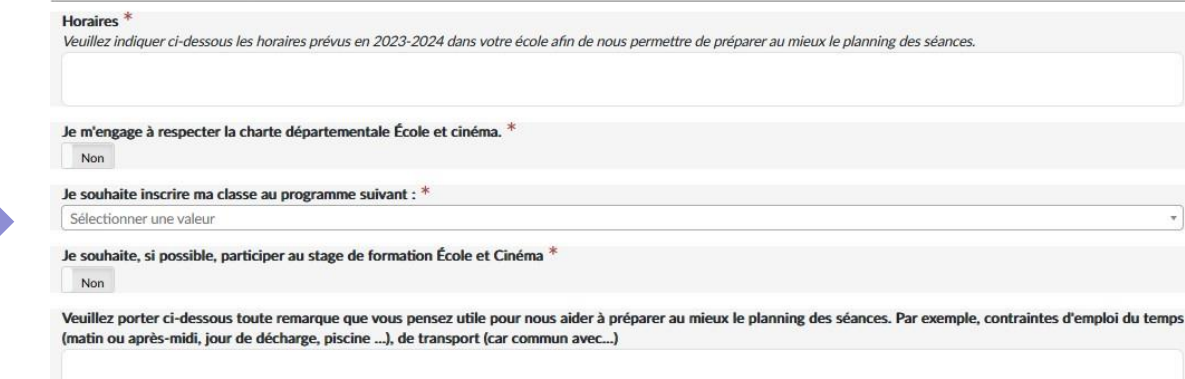

Avez-vous déjà participé au dispositif École et Cinéma en 2022-2023 ? \*

Non

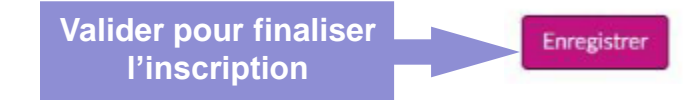